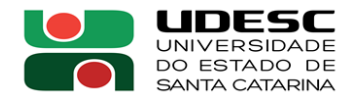

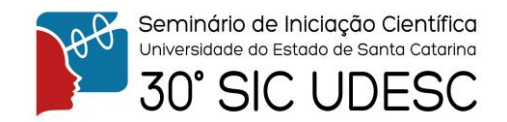

## **GIT E GITHUB CONTROLANDO VERSÕES E BIBLIOTECAS COM AS FERRAMENTAS**

Vitor de Castro Alves<sup>2</sup>, Mariana Santos Matos<sup>3</sup>

<sup>1</sup> Vinculado ao projeto "Git e Github controlando verões e bibliotecas com a ferramenta"

<sup>2</sup> Acadêmico (a) do Curso de Bacharelado em engenharia elétrica– CCT – Bolsista PIVIC

<sup>3</sup> Orientador, Departamento de Engenharia Elétrica– CCT – mariana.cavalca@udesc.br

O objetivo da pesquisa era desenvolver uma biblioteca de códigos fontes, utilizando-se das ferramentas Git e Github, visto que na engenharia elétrica a programação é utilizada de forma ampla e abrangente, principalmente na área de controle e automação, logo utilizando dessas ferramentas espera-se poder controlar as versões dos códigos fontes, manter os mesmos sempre atualizados e reduzir o numero de "bugs" nos códigos, pois um aluno ao encontrar qualquer problema na utilização de algum código da biblioteca pode reportar o problema, corrigi-lo e atualizar a biblioteca com o problema resolvido.

O Git é um sistema de controle de versão de arquivos. Através deles podemos desenvolver projetos na qual diversas pessoas podem contribuir simultaneamente no mesmo, editando e criando novos arquivos e permitindo que os mesmos possam existir sem o risco de suas alterações serem sobrescritas. O GitHub é um serviço web da Microsoft que oferece diversas funcionalidades extras aplicadas ao Git. Com ele é possível hospedar projetos Git online, facilitando o trabalho em equipe e também a distribuição do projeto. O TortoiseGit é uma interface do Windows Shell para o git e baseada no TortoiseSVN, que funciona como uma interface gráfica que une o Git e o Github, fazem que eles trabalhem de forma síncrona, o que facilita para novos usuários utilizarem a biblioteca.

Utilizando dessas ferramentas foi criada um repositório no Github, onde os códigos fontes do GCS (Grupo de Controle de Sistemas) poderiam ser guardados nesse repositório, e assim é possível controlar as versões dos projetos, testa-los, documenta-los e caso algum "bug" fosse encontrado poderia ser corrigido e após corrigido poderia ser adicionado à biblioteca por meio de um "pull request".Uma das vantagens de se utilizar uma biblioteca com controle de versão e documentação é a facilidade na reutilização de um código fontes em diversos projetos, pois com o Git é possível acompanhar todos os estágios de desenvolvimento de um código fonte até sua última versão; outra vantagem de se utilizar um repositório na nuvem é a facilidade de trabalhar com várias pessoas no grupo, e poder acompanhar com precisão as mudanças feitas por cada integrante utilizando-se da linguagem de "markdown" presente no Github, assim podendo comparar linha por linha o que foi alterado no código fonte.

No final do projeto pode se concluir que utilizando as ferramentas o trabalho em grupo se torna mais organizado, além disso facilita para novos integrantes utilizarem os códigos fontes de outros projetos o que aumenta sua produtividade.

**Palavras-chave:** Controle de versão. Biblioteca.Git.

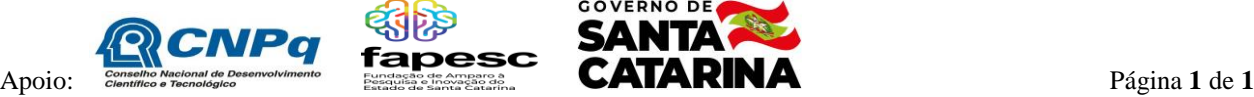

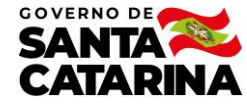